# **3.3: Realización de diagramas de secuencia: capas software y patrones GRASP**

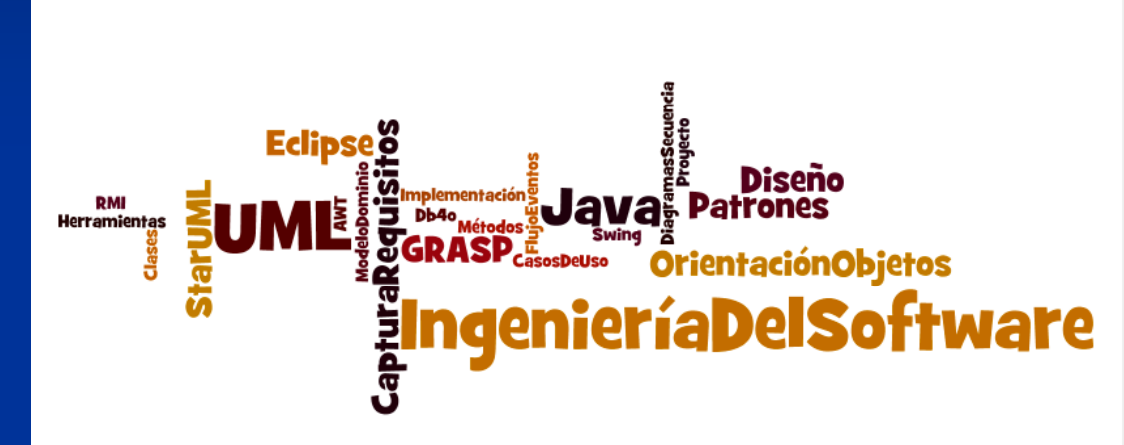

### **A. Goñi, J. Ibáñez, J. Iturrioz, J.A. Vadillo**

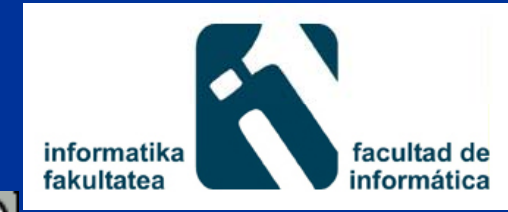

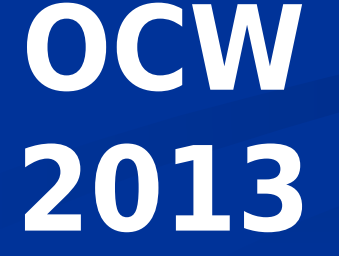

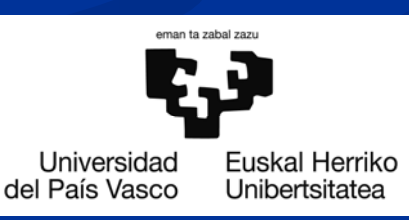

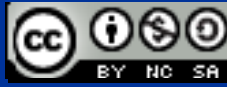

### **3.3.- ¿ Cómo realizar los dia diagramas de secuencia a partir de los flujos de eventos**  30**de casos de uso uso?**

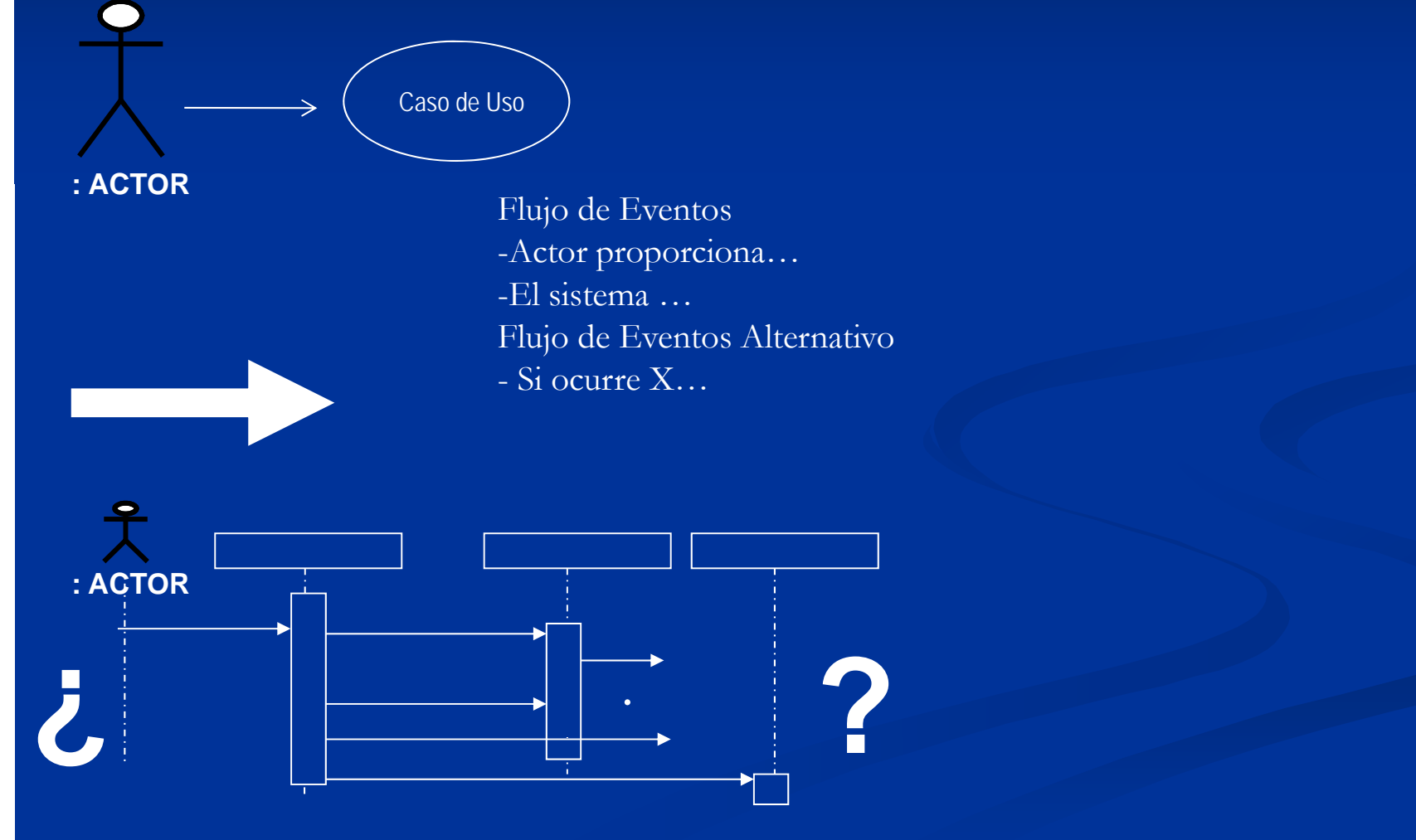

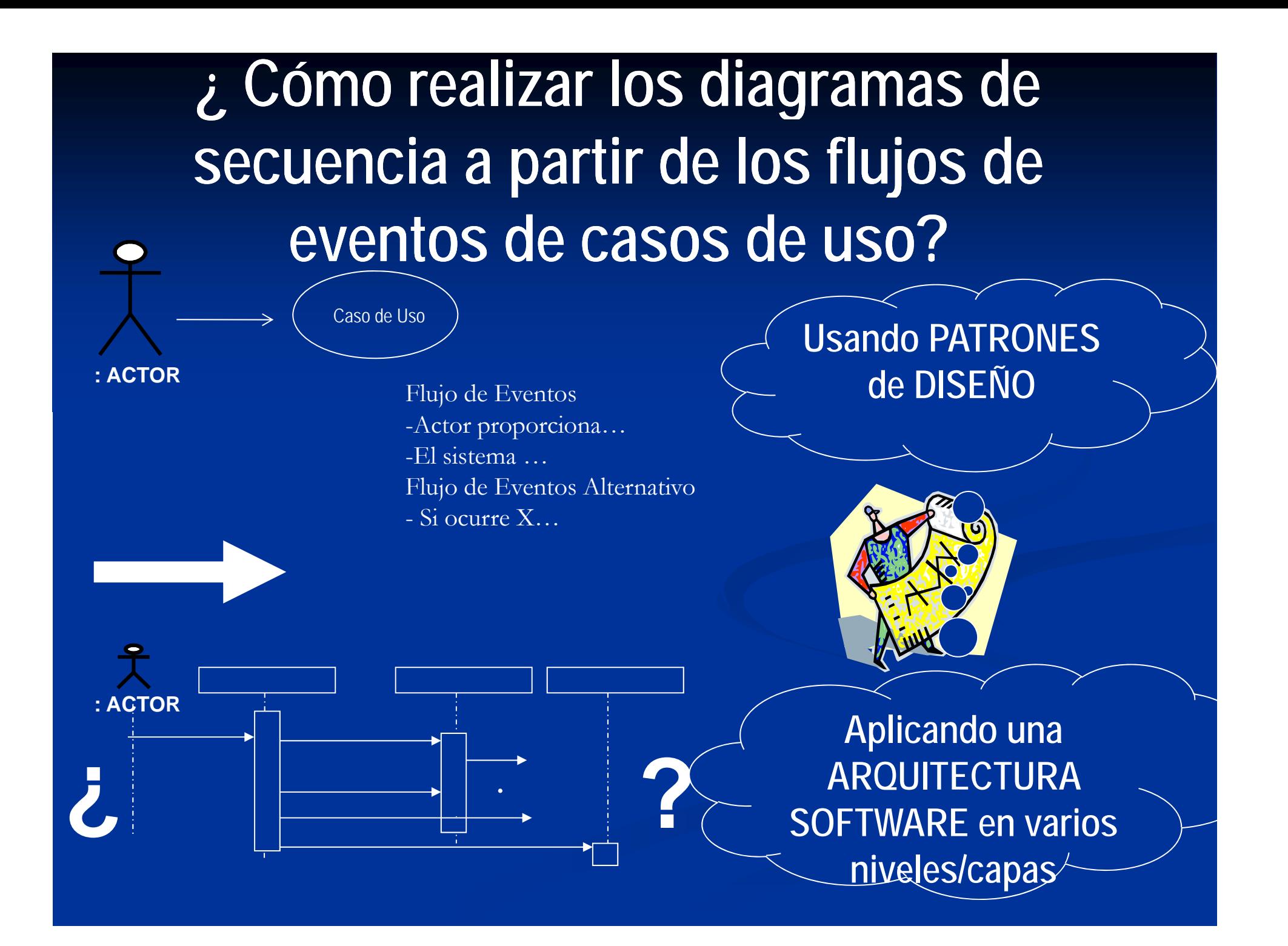

## **Realización de diagramas de secuencia**

- **Diseñaremos un diagrama de secuencia a** partir del flujo de eventos del caso de uso Tomar Préstamo Copia Libro (TPCL) n aplicando una arquitectura software en varios niveles diferenciando los niveles/capas de presentación (interacción con el usuario), lógica del negocio o
	- acceso a datos.
	- aplicando patrones GRASP cuando lo consideremos necesario

### **CU: Tomar Préstamo Co pia Libro** Tomar Préstamo <<extends>> extendsSocio . . . **. . . . .** . . Copia Libro **Reservar Libro** No disponible

### Flujo de eventos:

- $\bullet$ El socio proporciona su número de socio y la signatura del libro que quiere tomar en préstamo
- • El sistema comprueba si existe al guna copia no prestada de dicho libro
- Si no hay copias disponibles: EXTENDS RESERVAR LIBRO
- $\bullet$  Se comprueba que el socio no se pasa de su número máximo de libros en préstamo
- Se registra el nuevo préstamo con la fecha actual

## **Modelo del Dominio**

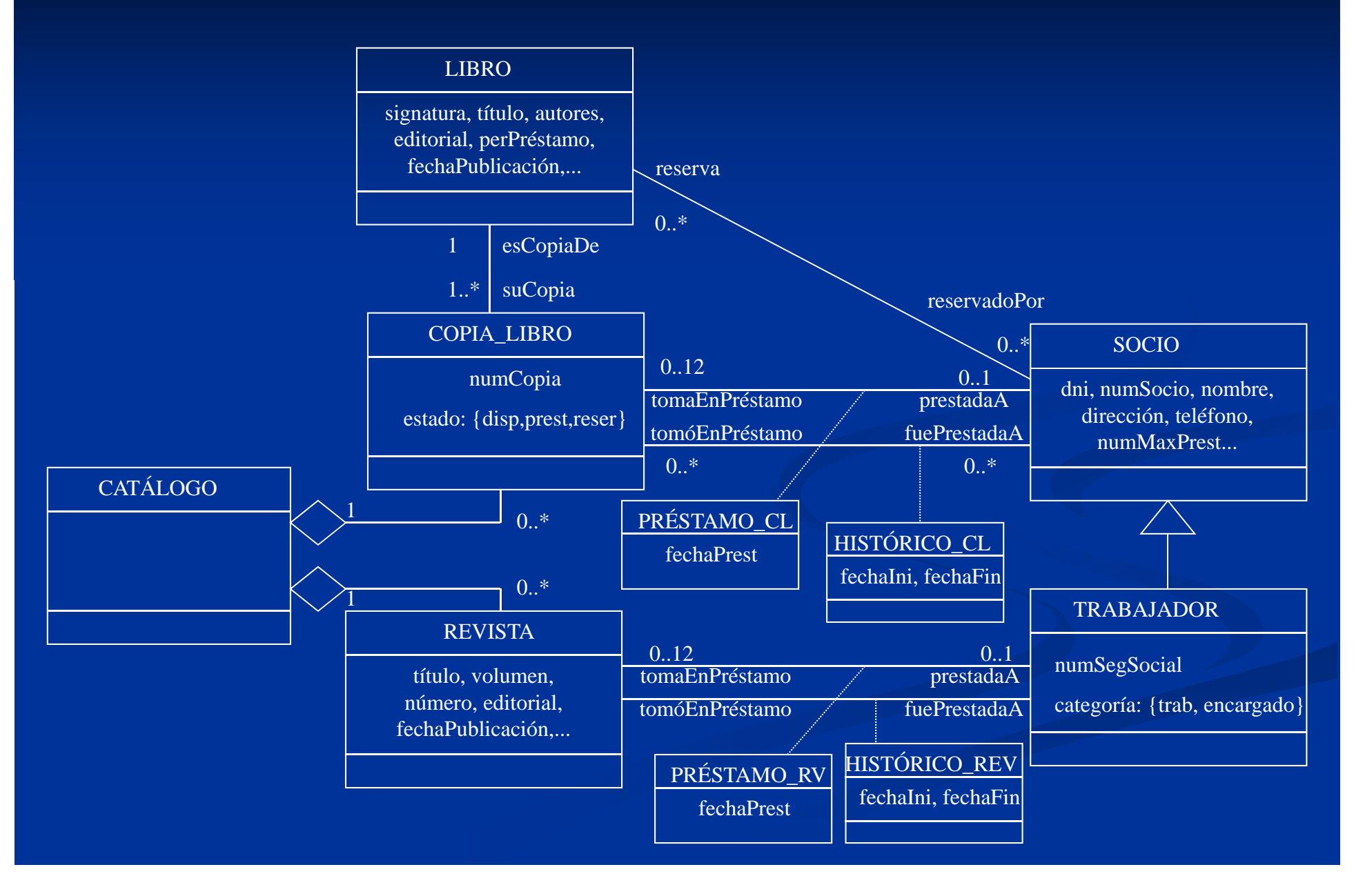

**3.3.1- Capas ló lógicas en el software: Presentación, lógica del negocio y acceso a datos**p.  $\blacksquare$  En los flujos de eventos hay acciones de diferente naturaleza o relacionadas con el/la: ■3.3.1.1.- Presentación  $\blacksquare$  interfaces de usuario y la interacción con el mismo ■ 3.3.1.2.- Lógica del negocio resolver los problemas del negocio implementar las reglas propias del negocio  $\blacksquare$  3.3.1.3.- Acceso a datos Recuperar, insertar, actualizar y borrar objetos del dominio Se dará persistencia a los objetos del modelo del dominio utilizando una BDOO

### EJ: CU: Tomar Préstamo Copia Libro Tomar Préstamo Copia Libro **Reservar Libro** Reservar Libro <<extends>>PRESENTACIÓNLÓGICA DEL NEGOCIOACCESO A DATOS Socio- No disponible

### Flu jo de eventos: j

- 
- El sistema comprueba si existe alguna copia no prestada de dicho libro.
- Si no hay copias disponibles/ copias disponibles EXTENDS RESERVAR LIBRO
- Se comprueba que el socio no se pasa de su número máximo de libros en préstamo
- Se re gistra el nuevo préstamo con la fecha actual

# **3.3.2- Patrones de responsabilidad GRASP**

■3.3.2.1.- Patrón CONTROLADOR ■3.3.2.2.- Patrón EXPERTO  $\blacksquare$  3.3.2.3. - Patrón CREADOR **- 3.3.2.4.- Patrón BAJO ACOPLAMIENTO**  $\blacksquare$  3.3.2.5. Patrón ALTA COHESIÓN

### **¿Qué es un patrón?**

- Un PATRÓN es una SOLUCIÓN para un PROBLEMA que se repite
- Idea propuesta en 1979 por Christopher Alexander, profesor de arquitectura
	- *"Cada patrón describe un problema que ocurre <sup>i</sup> fi id d d <sup>í</sup> l infinidad de veces en nuestro entorno, as e así como la solución al mismo mismo, qp z de tal modo que podemos utili odemos utilizar esta solución un millón de veces más adelante sin tener que volver <sup>a</sup> pensarla otra vez " pensarla vez.*

**¿Qué es un patrón de diseño?** La idea de PATRÓN aplicada al DESARROLLO SOFTWARE **U**n PATRÓN de DISEÑO es una SOLUCIÓN a un PROBLEMA de DISEÑO Un patrón debe ser  $\blacksquare$  EFECTIVO: ha servido para resolver problemas similares REUTILIZABLE: aplicable a diferentes problemas de diseño

### Patrones GRASP

- GRASP: **G**eneral **<sup>R</sup>**esponsibility **A**ssignment **S**oftware **P**atterns
- Los patrones GRASP describen los principios fundamentales del diseño de objetos y sus responsabilidades
- GRASP: significa "entender", "comprender"
- El nombre GRASP sugiere la importancia de COMPRENDER (GRASP) los principios fundamentales para diseñar software orientado a objetos de manera correcta
	- Los 5 primeros patrones GRASP son: EXPERTO, CREADOR, ALTA COHESIÓN, BAJO **ACOPLAMIENTO y CONTROLADOR**

## **3311 . . . .- ¿Cómo se representa la interfaz de usuario en un diagrama de secuencia?**

- Se define un objeto de una clase INTERFAZ (también llamada clase FRONTERA) que está especializada en comunicarse con el ACTOR (sabe aceptar eventos de entrada del usuario y mostrar resultados de salida) Ese objeto representará a una interfaz de usuario
- gráfico habitualmente (interfaz AWT/Swing, página HTML, JSP, ASP.NET,...)

Los objetos de clases INTERFAZ/FRONTERA son los que implementan la capa/nivel de PRESENTACIÓN

### **Diagrama de secuencia TPCL (1)**

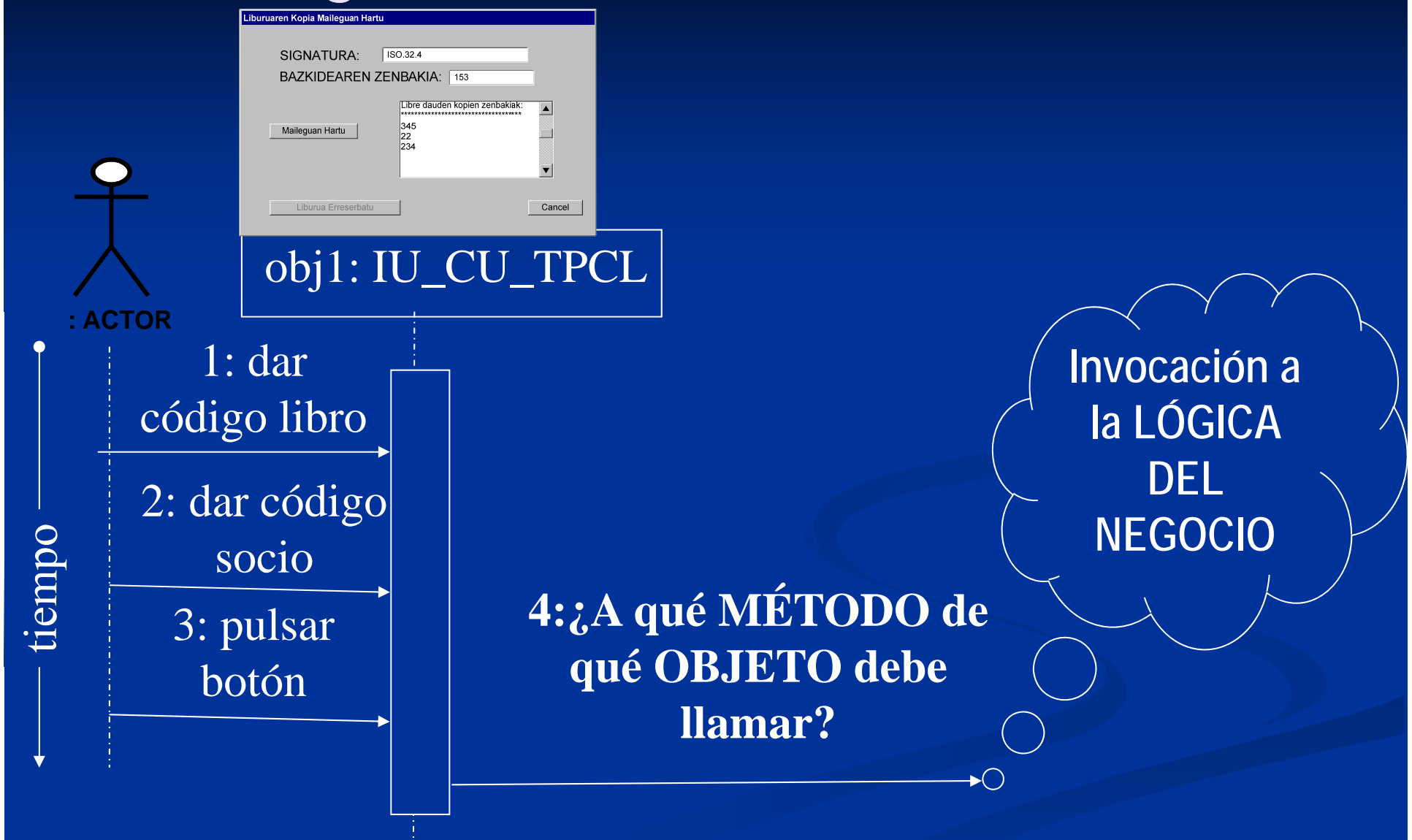

**3.3.1.2. 3.3.1.2.- Invocación a Lógica del Negocio 3321 . . . .- Patrón CONTROLADOR** Nombre: CONTROLADOR : PROBLEMA: ¿A PROBLEMA: quién se le asigna la responsabilidad responsabilidad de recibir o manejar eventos de entrada al sistema? [Un evento de entrada al sistema es un evento generado por un actor externo, que se asocia con una operación del sistema.] SOLUCIÓN: A un objeto (clase) que representa al sistema global, dispositivo o subsistema . Es un único OBJETO para todo el sistema donde se colocan TODAS LAS OPERACIONES DEL SISTEMA. También se suele llamar objeto "FACADE" (o FACHADA). El CONTROLADOR es el que ofrecerá las operaciones de la LÓGICA DEL NEGOCIO

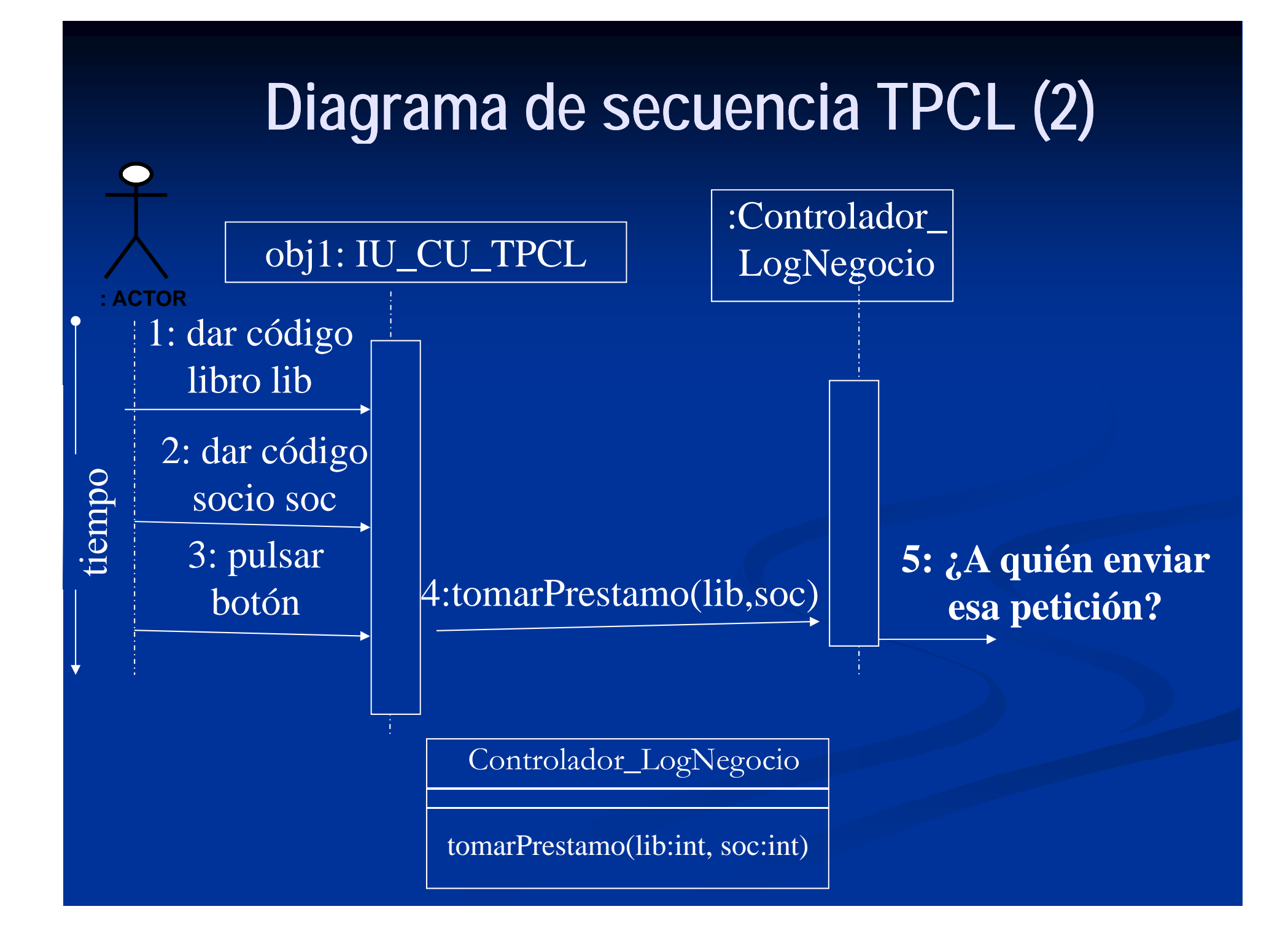

## **3.3.1.3. 3.3.1.3.- Acceso al nivel de datos / objetos del modelo del dominio**

 ¿A quién le pide el controlador la ejecución de esa operación, en quién delega? ¿Qué objeto/s puede/n ejecutar esa operación? ¿Qué necesita hacer el método? **ENCONTRAR ALGÚN** DATO/INFORMACIÓN (Patrón EXPERTO) CREAR NUEVOS OBJETOS (Patrón CREADOR) El CONTROLADOR de la LÓGICA del NEGOCIO puede necesitar acceder al nivel o capa de DATOS

### **3.3.2.2 3.3.2.2.- Patrón EXPERTO**Nombre: EXPERTO : PROBLEMA: ¿A quién se le pide que busque un determinado dato o genere información? SOLUCIÓN: Al objeto (clase) que cuenta con los datos <sup>o</sup> información necesaria

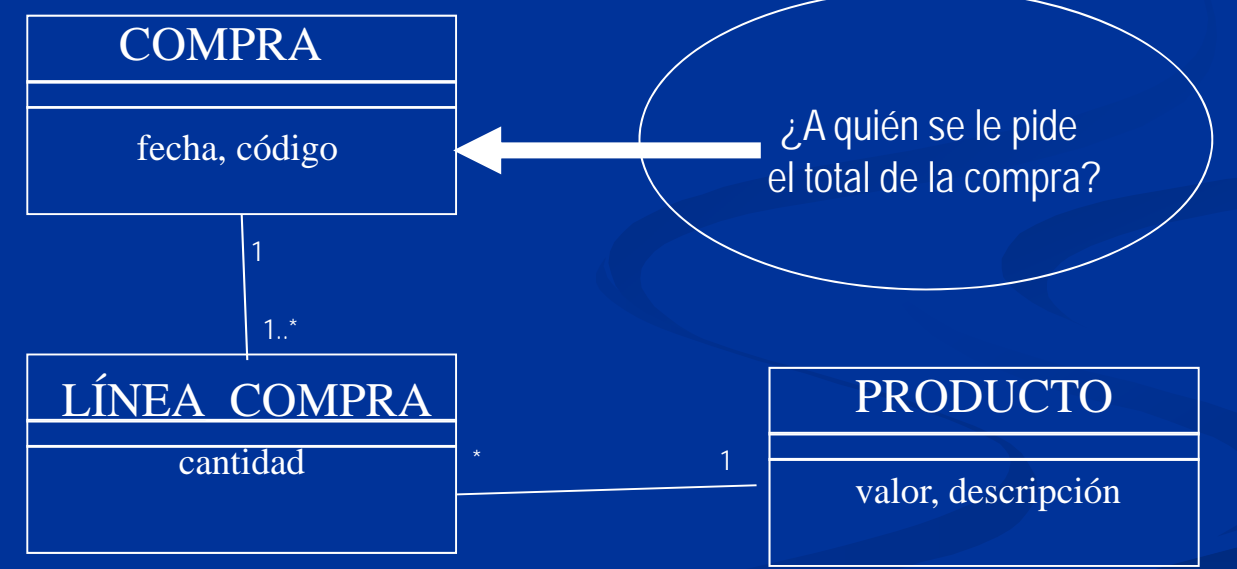

**NOTA IMPORTANTE: si es un objeto del dominio hay que un dominio, asegurarse de que se encuentra cargado en la memoria principal. En ese caso, ese objeto del dominio sería el EXPERTO.**

## **Acceso al nivel de datos para cargar los obj t <sup>e</sup> tos d le d ii om nio**

Los objetos del dominio que queramos invocar deben estar cargados en la memoria principal. Lo haremos usando un objeto de lase (AccesoBD) que será: 1) una c lase (AccesoBD) que ser á: **experto** en acceder a la BDOO, o bien 2) **controlador** de la BDOO  $\left|\frac{c\text{-getCompra}(\text{codC1})}{c}\right|$ **r** de la BDOO porque también se encargará de las  $\begin{array}{|c|c|c|}\n\hline\n\end{array}$ operaciones de inserción, borrado y modificación, además de las operaciones de recuperación.

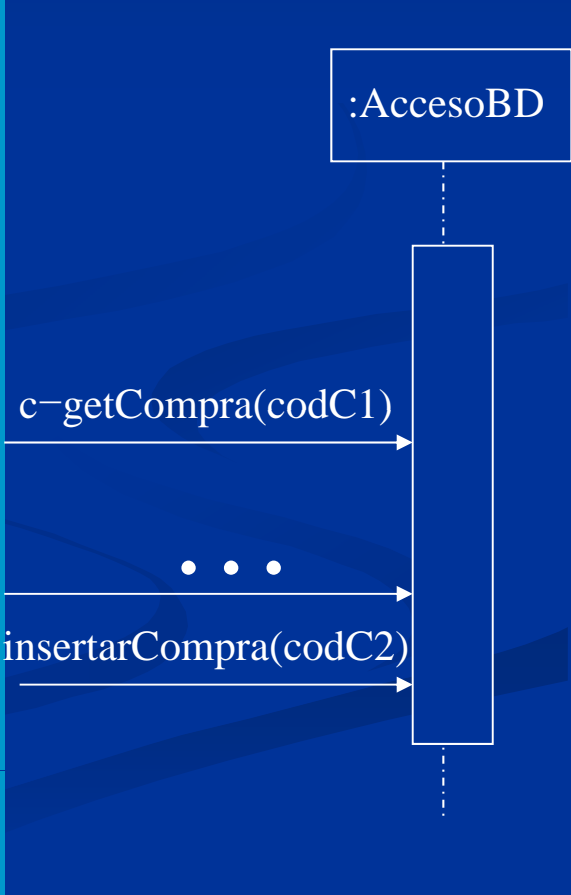

### $\bf E$ jemplo de aplicación de patrón  $\bf E XPERTO$

El sistema comprueba si hay alguna copia libre de ese libro<br>Comprehensive processors de la journalista de la journa copia de la journa copia de la journa copia de la journalista de la journalista de la journalista de la jo

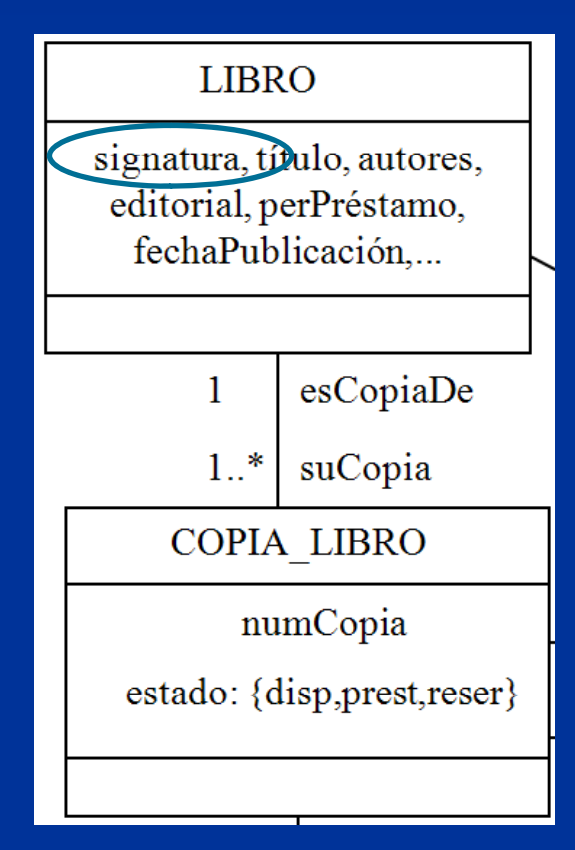

libre del libro con la signatura proporcionada?

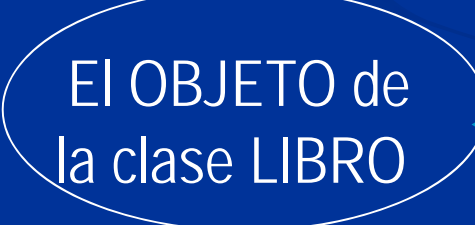

**¡Pero no está cargado en la memoria principal! ¡No sabemos su referencia!**

### $\bf E$ jemplo de aplicación de patrón  $\bf E XPERTO$

# Se comprueba que el socio no se pasa de su número<br>máximo de libros en préstamo

¿Qué objeto puede saber si el socio con el número de socio proporcionado no se pasa de su número máximo de préstamos?

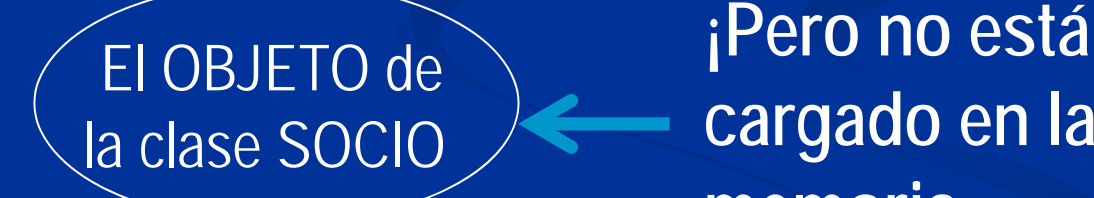

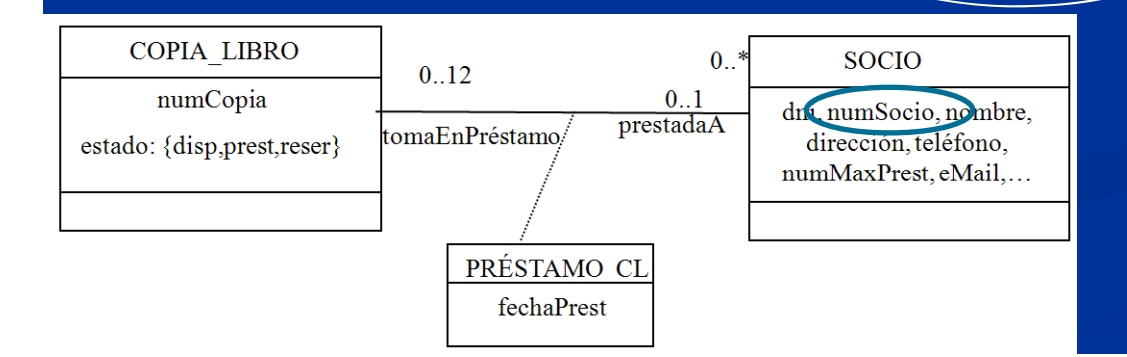

 **cargado en la memoria principal! ¡No sabemos su referencia!**

### **Ejemplo de aplicación de patrón EXPERTO/CONTROLADOR**

¿Qué objeto puede obtener el objeto LIBRO y el objeto SOCIO, conocidas la signatura y el número de socio?

> El OBJETO que gestiona la BASE de DATOS (AccesoBD)

### **Diagrama de secuencia TPCL (3)**

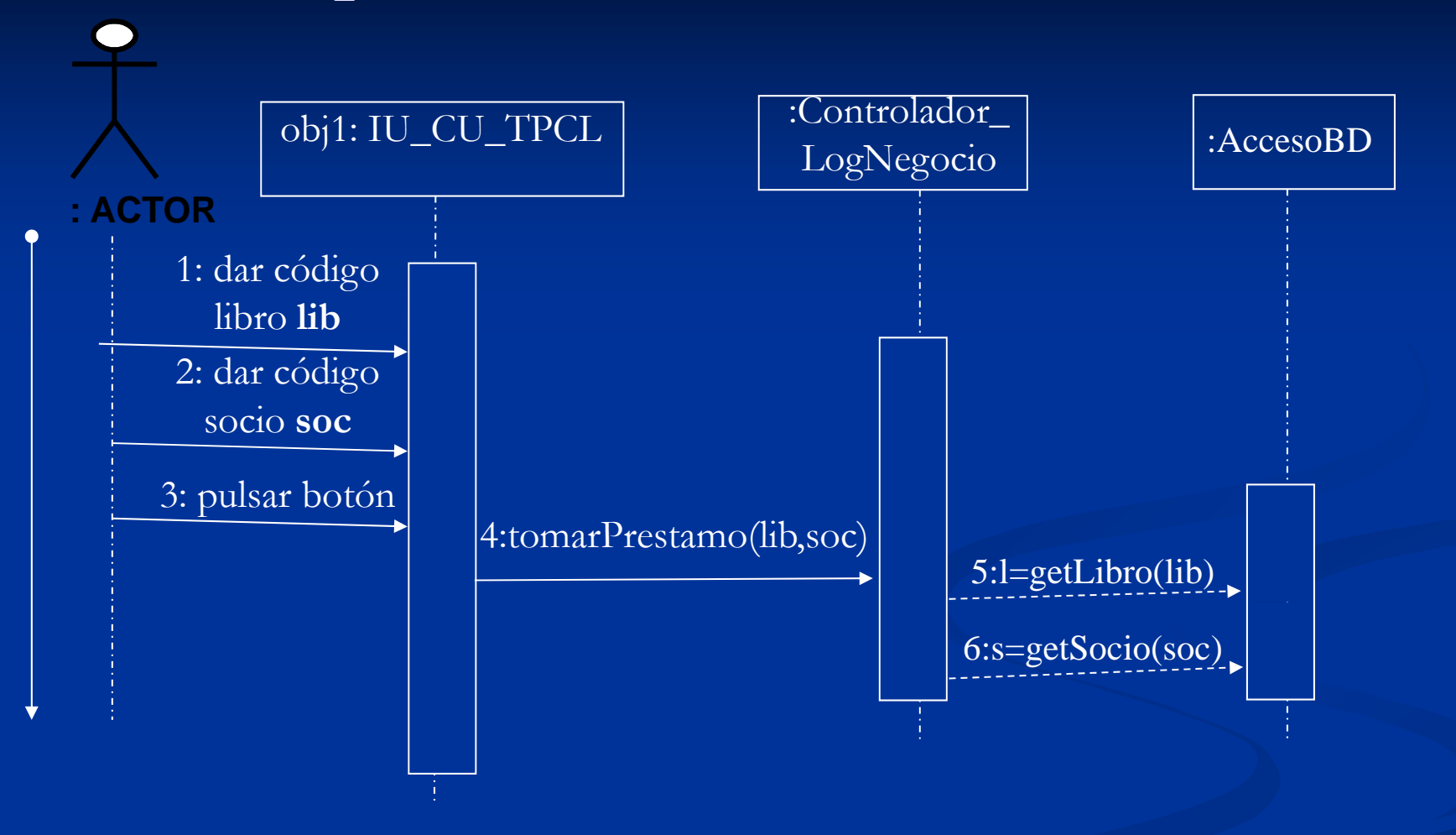

### **Diagrama de secuencia TPCL ( (4)**

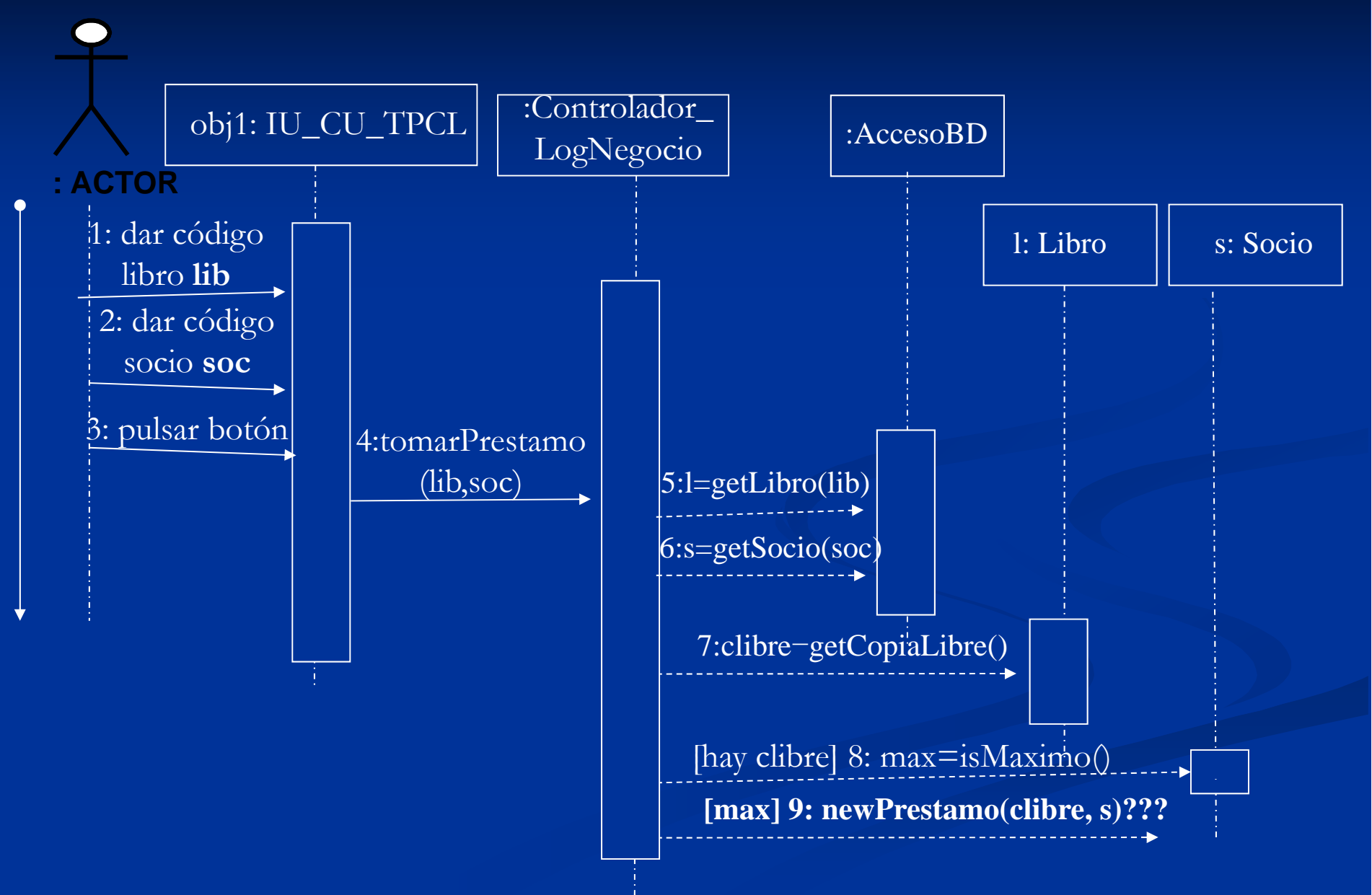

### **3323 . . . .- P tó a r n CREADOR**Nombre: CREADOR : PROBLEMA: ¿ ¿Quién debe crear los objetos de una clase A? SOLUCIÓN: Esa responsabilidad se le añadirá a la

- clase B si se cumple alguna de estas condiciones:
- $\blacksquare$  La clase B guarda los objetos de la clase A
- $\blacksquare$  La clase B está formada por objetos de A (AGREGACIÓN/COMPOSICIÓN)
- Cuando hay que crear un objeto de A, B tiene todos los datos de inicialización necesarios (B es un EXPERTO en la creación de A)

### **3.3.2.3. 3.3.2.3.- Patrón CREADOR**

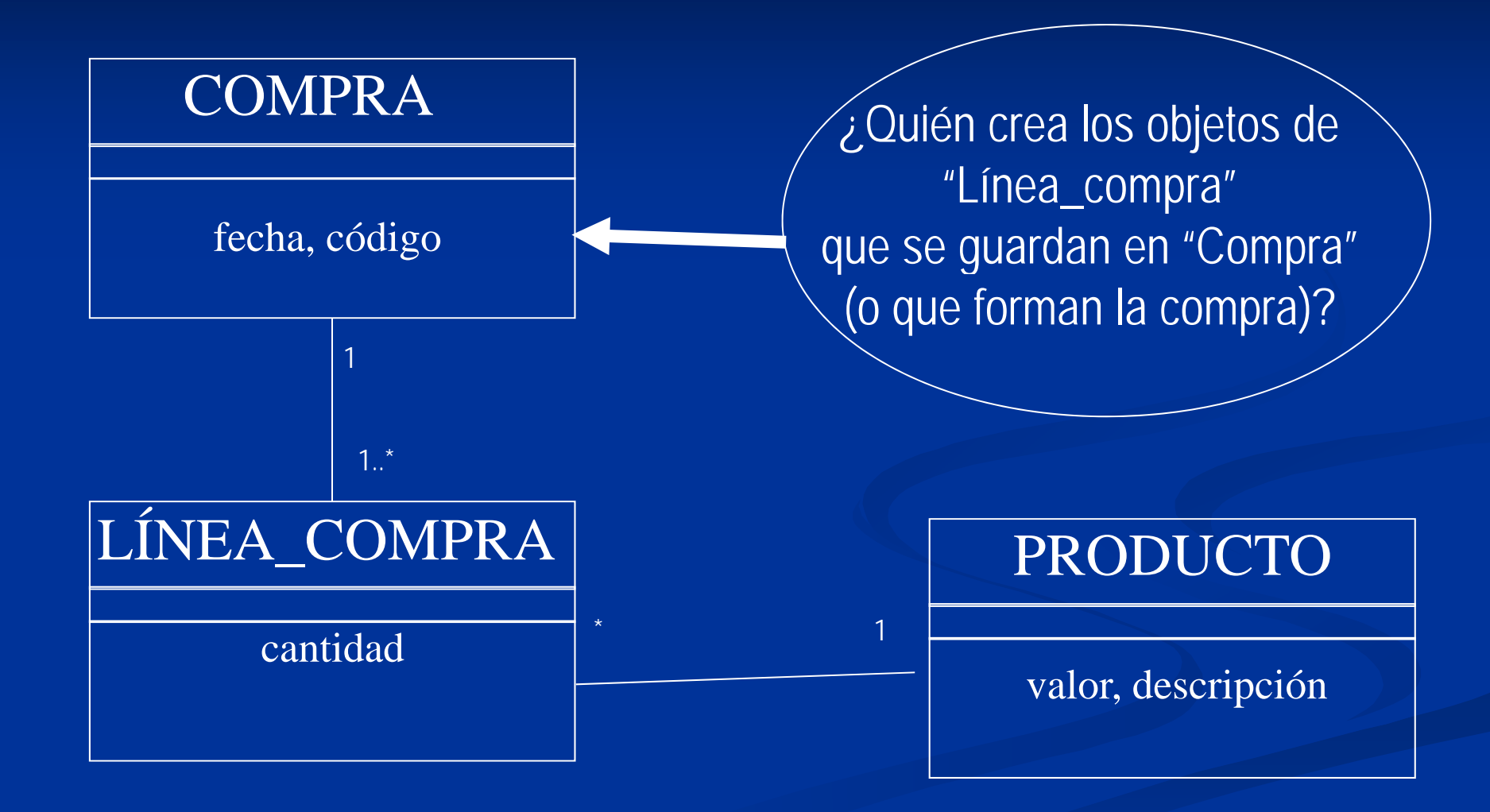

## **Ejemplo de aplicación de patrón CREADOR**

Se registra el nuevo préstamo con la fecha actual

¿Qué objeto guarda los préstamos?

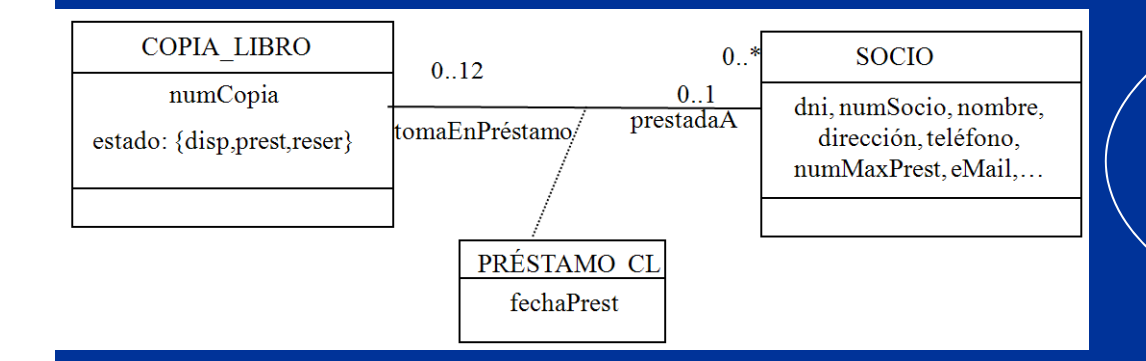

El objeto de la clase SOCIO

Nota: también podría ser el objeto de la clase COPIA\_LIBRO

### **Diag () rama de secuencia TPCL (5)**

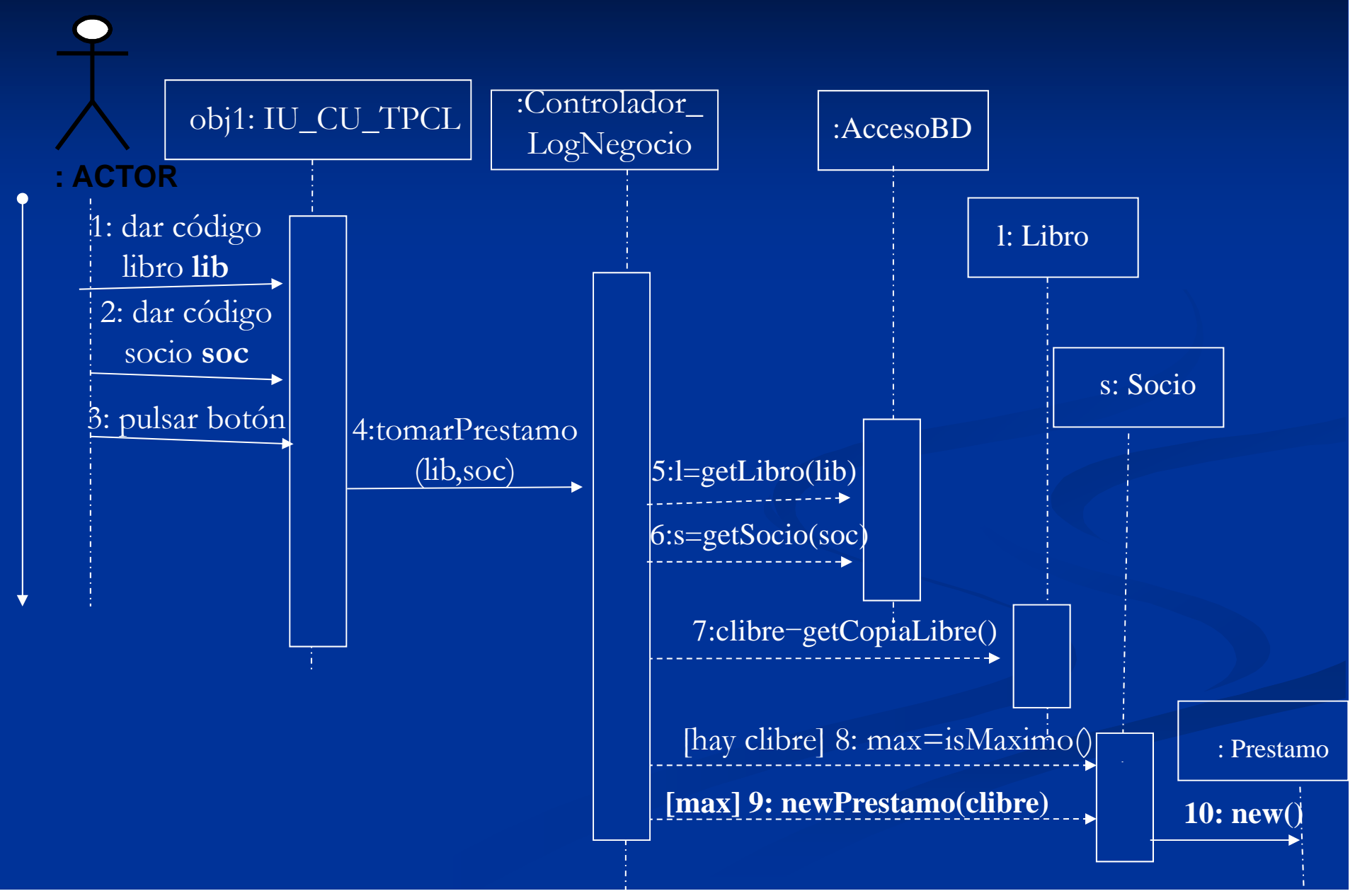

## **Ejemplo de aplicación de patrón CREADOR (continuación)**

Se registra el nuevo préstamo con la fecha actual

¿Qué objeto guarda los préstamos?

El objeto de la clase  $\qquad \big\}$  (ij $P$ ero el objeto de AccesoBD SOCIO

también, ya que debe dar persistencia al nuevo préstamo !!!!

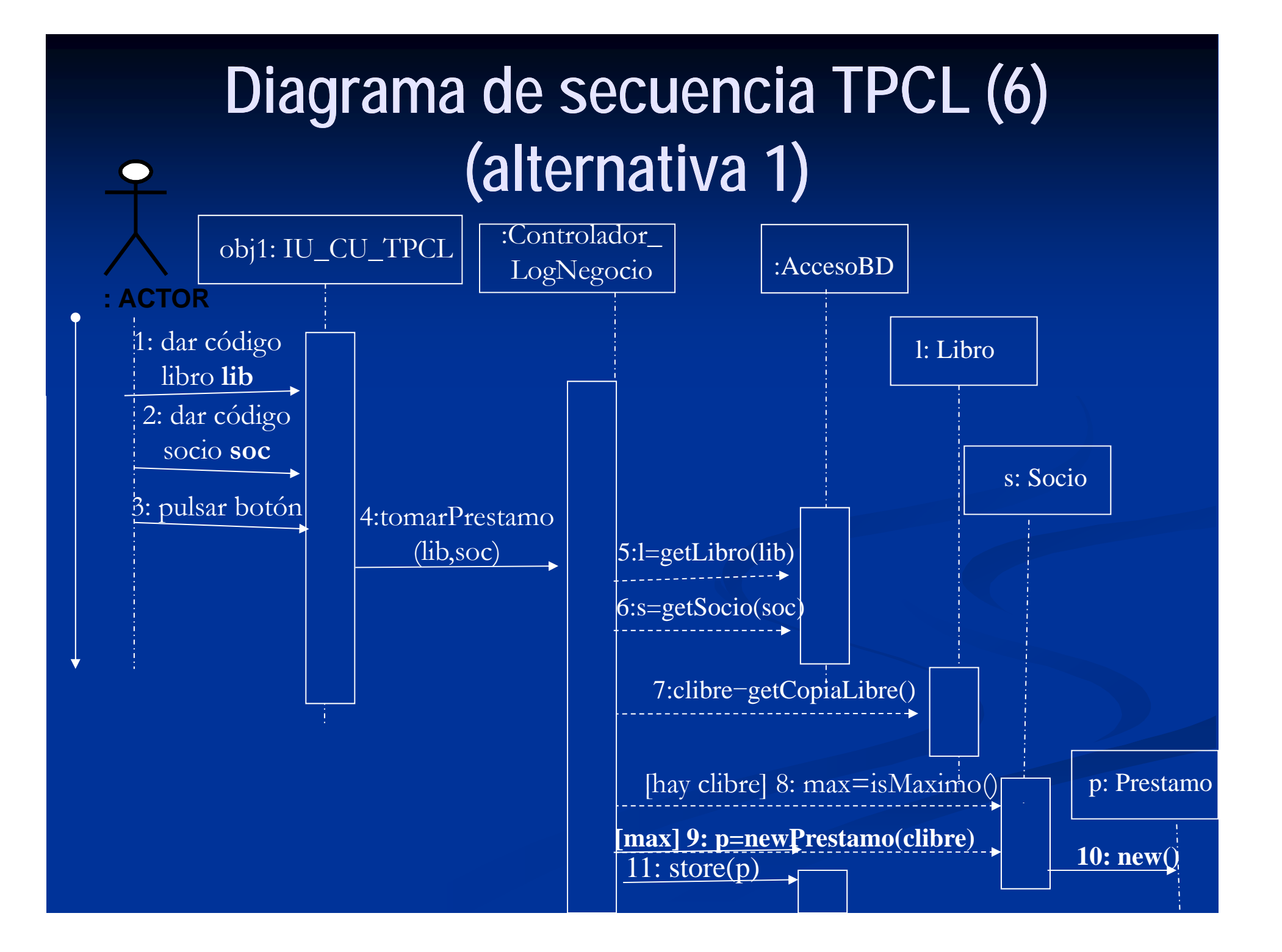

## Diagrama de secuencia TPCL (6) **(alternativa 2)**

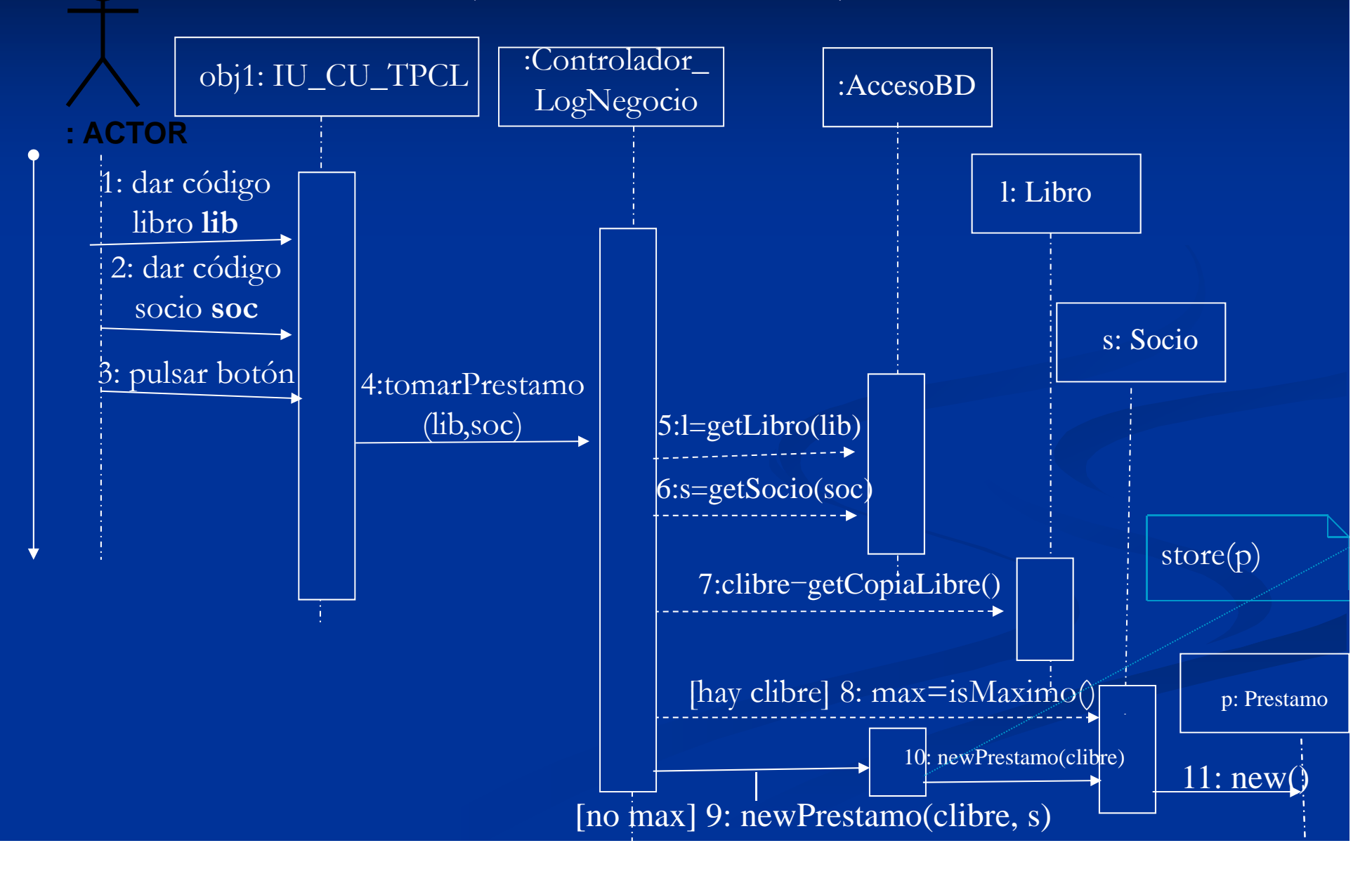

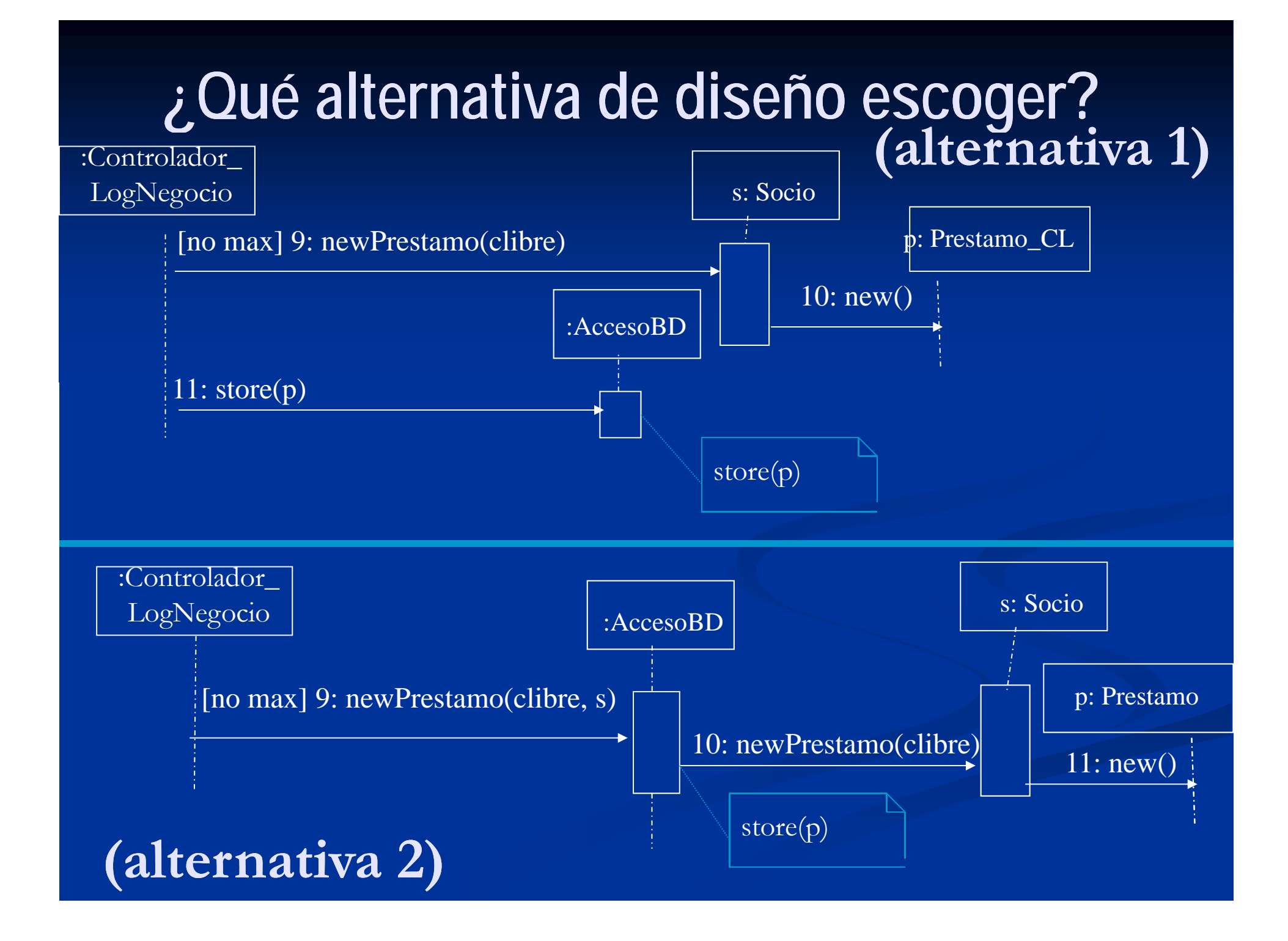

# **3.3.2.4. 3.3.2.4.- Patrón BAJO ACOPLAMIENTO ACOPLAMIENTO** Nombre: BAJO ACOPLAMIENTO PROBLEMA: ¿ ¿Cómo reducir las dependencias entre clases? SOLUCIÓN: Asignar la responsabilidad de manera que el acoplamiento permanezca bajo

Existe acoplamiento entre A y B si A usa B (A tiene atributo del tipo B, o bien un método que usa o devuelve B,...)

### **Ej p em lo: BAJO ACOPLAMIENTO :**

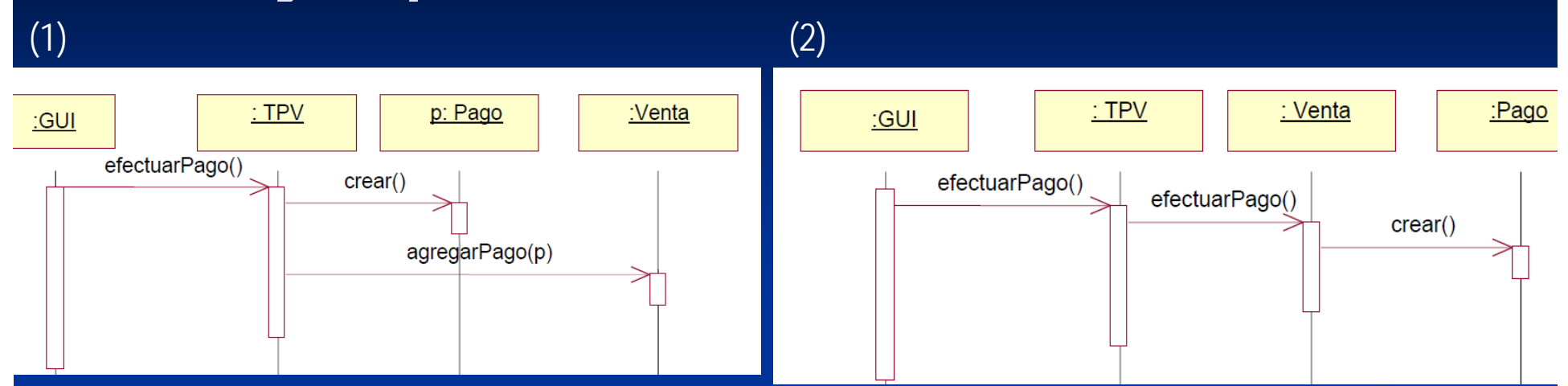

El diseño (2) tiene acoplamiento más bajo:

- -En ambos Venta está acoplada a Pago
- -En (1) TPV está acoplada a Pago y a Venta
- -- En (2) TPV está acoplada a Venta, ¡pero no a Pago !

Nota: el nivel de acoplamiento no se puede considerar de manera aislada a otros patrones como el EXPERTO y el ALTA COHESIÓN

**3.3.2.5. 3.3.2.5.- Patrón ALTA COHESIÓN** Nombre: ALTA COHESIÓN PROB MA PROBLEMA: ¿C áu nto están reli d ac onadas las responsabilidades onsabilidades de una clase? ¿Cómo mantener la complejidad manejable? SOLUCIÓN: Asignar una responsabilidad de manera que la cohesión permanezca alta. Una clase tiene baja cohesión, si es una clase que tiene muchas responsabilidades no relacionadas, que hace demasiado trabajo, que noo delega. Son clases difíciles de entender, reutilizar, mantener,...

### **Ej p em lo: ALTA COHESIÓN :**

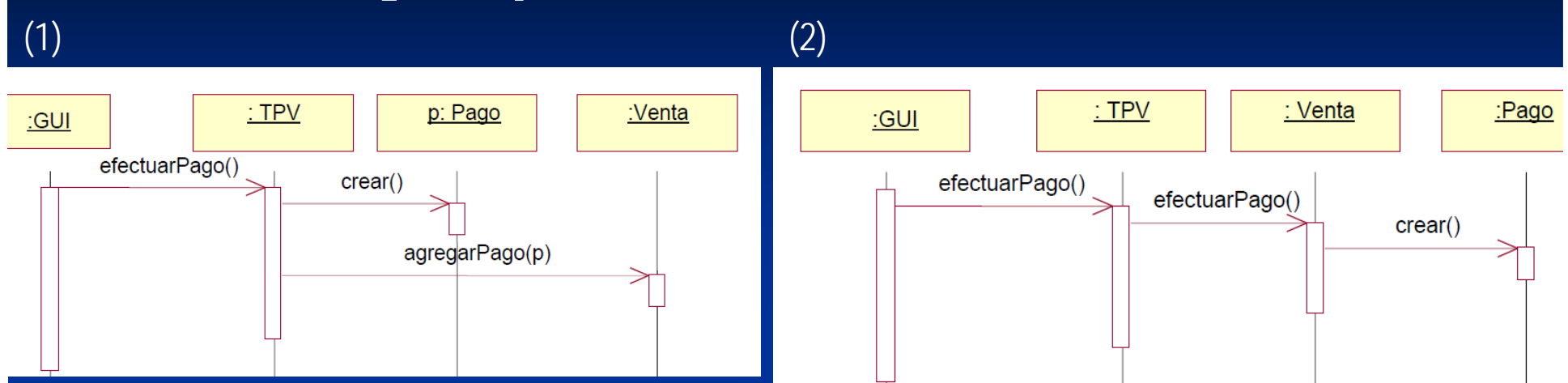

El diseño (1) tiene una cohesión más baja:

-- Tiene una clase (TPV) que se encarga de crear el Pago, no ha delegado la creación del Pago en Venta.

Nota: el nivel de cohesión no se puede considerar de manera aislada a otros patrones como el EXPERTO y el BAJO ACOPLAMIENTO

### **¿ g () Qué alternativa esco escoger? (1)**

Teniendo en cuenta únicamente los patrones ALTA COHESIÓN /BAJO ACOPLAMIENTO parece que la mejor alternativa es la (2) Sin embargo, conviene tener en cuenta quién tiene la responsabilidad de proporcionar la PERSISTENCIA DE OBJETOS

### **¿ g () Qué alternativa esco escoger? (2)**

- $\blacksquare$  **La alternativa (1) sería más interesante si quisiéramos que el nivel de ACCESO A DATOS no conociera conociera las CLASES PROVINIENTES DEL MODELO DEL DOMINIO, que simplemente recuperara o diera persistencia a objetos objetos.**
	- $\quad \blacksquare$  En ese caso la cohesión de la clase AccesoBD sería mayor, ya que tendría **menos responsabilidades responsabilidades, pero la cohesión de la clase ControladorLogNegocio sería menor ya que tendría que ocuparse también de la persistencia ersistencia de los objetos (pidiéndoselo idiéndoselo a AccesoBD ccesoBD)**
- $\blacksquare$  La alternativa (2) sería más interesante si quisiéramos que el nivel de ACCESO A DATOS conociera el MODELO DEL DOMINIO, y fuera un experto en RECUPERAR, INSERTAR ACTUALIZAR y BORRAR objetos de la BD).
	- $\blacksquare$  La cohesión de la clase AccesoBD sería menor, ya que tendría más responsabilidades, pero a cambio, la cohesión del controlador aumentaría, ya que las operaciones que implicaran actualizar, insertar, borrar y algunas de las de recuperar en la BD se las pediría a la clase AccesoBD y no a las clases del dominio.

### **Decisión de diseño para el Acceso a Datos**

- Cualquier operación que IMPLIQUE un ACCESO <sup>a</sup> la BD (RECUPERACIÓN, INSERCIÓN, ACTUALIZADO O BORRADO de un objeto de la BD) se enviará al objeto de la clase ACCESOBD, que será la EXPERTA en comunicación con el SGBDOO.
- Solamente cuando el controlador de la lógica del negocio conozca la referencia exacta del objeto del dominio al que quiera preguntar (no modificar, insertar o borrar) podrá solicitarle la ejecución de algún método **(alternativa 2)**

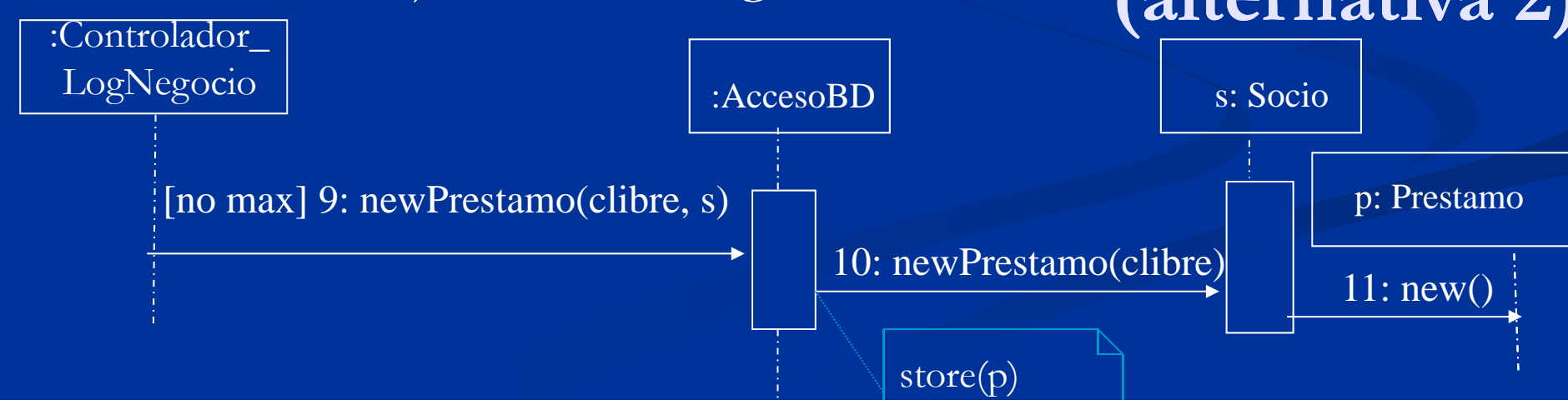

#### **Diagrama de clases para el caso de uso** com.db4o.\*Era la clase IU\_CU\_TPCL en el diagrama de secuencia de de la Era la clase Era la clase Acceso BD **TomarPrestamoCopia** <<JFrame>><<Interfaz Remota RMI>>en el diagrama de secuencia +gestorLibro: GestorLibro +setLogicaNegocio(GestorLibro) **GestorLibro** uses+tomarPrestamo(numSocio, sign) uses / Libro +Copia getCopiaLibre(Socio s) **C i Copia ServidorGestorBiblioBDOODB4o**+abrirBD() +void cerrarBD() +inicializarBD() + Libro aet Libro (String sign) **Reserva**+tomarPrestamo(numSocio, sign) +Libro getLibro(String sign)+Socio getSocio(int ns) +void newPrestamo(Socio s, Copia c) **Prestamo**Era la clase Controlador\_LogNegocio **Socio**+boolean hasReservaDisponible(Libro l) +boolean isMaximo() en el diagrama de secuencia